# CISC 372: Parallel Computing OpenMP, Part 2

Stephen F. Siegel

Department of Computer and Information Sciences University of Delaware

メロト メタト メミト メミト 一毛 …

 $2990$ 

→ ロト→ 個 ト→ ミト→ ミト ニョー つんぴ

- $\blacktriangleright$  if a variable is declared within the parallel region...
	- $\blacktriangleright$  all threads have their own copy of that variable

- $\blacktriangleright$  if a variable is declared within the parallel region...
	- $\blacktriangleright$  all threads have their own copy of that variable
- $\triangleright$  if a variable is declared before the parallel region and is visible in the region...
	- $\triangleright$  you have a choice: variable can be

- $\blacktriangleright$  if a variable is declared within the parallel region...
	- $\blacktriangleright$  all threads have their own copy of that variable
- $\triangleright$  if a variable is declared before the parallel region and is visible in the region...
	- $\triangleright$  you have a choice: variable can be
		- $\triangleright$  private: all threads get their own private copy of the variable (in addition to the original), or

- $\blacktriangleright$  if a variable is declared within the parallel region...
	- $\blacktriangleright$  all threads have their own copy of that variable
- $\triangleright$  if a variable is declared before the parallel region and is visible in the region...
	- $\triangleright$  you have a choice: variable can be
		- $\triangleright$  private: all threads get their own private copy of the variable (in addition to the original), or
		- $\blacktriangleright$  shared: one shared variable

- $\blacktriangleright$  if a variable is declared within the parallel region...
	- $\blacktriangleright$  all threads have their own copy of that variable
- $\triangleright$  if a variable is declared before the parallel region and is visible in the region...
	- $\triangleright$  you have a choice: variable can be
		- $\triangleright$  private: all threads get their own private copy of the variable (in addition to the original), or
		- $\blacktriangleright$  shared: one shared variable
- $\triangleright$  specify what you want by clauses of the form
	- $\blacktriangleright$  shared(u1,u2,...)
	- $\blacktriangleright$  private(v1, v2, ...)

- $\blacktriangleright$  if a variable is declared within the parallel region...
	- $\blacktriangleright$  all threads have their own copy of that variable
- $\triangleright$  if a variable is declared before the parallel region and is visible in the region...
	- $\triangleright$  you have a choice: variable can be
		- $\triangleright$  private: all threads get their own private copy of the variable (in addition to the original), or

 $A \cup B \cup A \cap B \cup A \subseteq B \cup A \subseteq B \cup B \cup B \cup A$ 

- $\blacktriangleright$  shared: one shared variable
- $\triangleright$  specify what you want by clauses of the form
	- $\blacktriangleright$  shared(u1,u2,...)
	- $\blacktriangleright$  private(v1, v2, ...)
- $\triangleright$  some (obvious) points
	- ighthroup the u1,u2,... and  $v1, v2, \ldots$  must all be visible at this point

- $\blacktriangleright$  if a variable is declared within the parallel region...
	- $\blacktriangleright$  all threads have their own copy of that variable
- $\triangleright$  if a variable is declared before the parallel region and is visible in the region...
	- $\triangleright$  you have a choice: variable can be
		- $\triangleright$  private: all threads get their own private copy of the variable (in addition to the original), or

 $A \cup B \cup A \cap B \cup A \subseteq B \cup A \subseteq B \cup B \cup B \cup A$ 

- $\blacktriangleright$  shared: one shared variable
- $\triangleright$  specify what you want by clauses of the form
	- $\blacktriangleright$  shared(u1,u2,...)
	- $\blacktriangleright$  private(v1, v2, ...)
- $\triangleright$  some (obvious) points
	- ighthroup the u1,u2,... and  $v1, v2, \ldots$  must all be visible at this point
	- $\triangleright$  a variable cannot be both shared and private

S.F. Siegel  $\circ$  CISC 372: Parallel Computing  $\circ$  OpenMP part 2 3

メロトメタトメ ミドメ ミドー ミーのんめ

 $\triangleright$  sets the default for private vs. shared in the parallel region

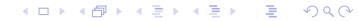

- $\triangleright$  sets the default for private vs. shared in the parallel region
- $\blacktriangleright$  default(none)
	- $\blacktriangleright$  no default
	- $\triangleright$  every variable used in parallel region must be explicitly listed in shared or private

- $\triangleright$  sets the default for private vs. shared in the parallel region
- $\blacktriangleright$  default(none)
	- $\blacktriangleright$  no default
	- $\triangleright$  every variable used in parallel region must be explicitly listed in shared or private

#### $\blacktriangleright$  default(shared)

 $\blacktriangleright$  if not listed, the variable is shared

- $\triangleright$  sets the default for private vs. shared in the parallel region
- $defailt(none)$ 
	- $\blacktriangleright$  no default
	- $\triangleright$  every variable used in parallel region must be explicitly listed in shared or private
- $\blacktriangleright$  default(shared)
	- $\blacktriangleright$  if not listed, the variable is shared
- In there are rules specifying what happens if you don't have a default clause
	- $\blacktriangleright$  but ignore them for now
	- $\triangleright$  explicitly declare every variable used in the region as either private or shared

#### hello2.c

```
#include <omp.h>
#include <stdio.h>
```

```
int main (int argc, char *argv[]) {
  int nthreads, tid;
  #pragma omp parallel private(nthreads, tid)
  {
    tid = omp_get_thread_num();
    printf("Hello World from thread = \lambda d \nightharpoonup", tid);
    if (tid == 0) \{ // only master
      nthreads = omp_get_num_threads();
      printf("Number of threads = \lambda d \nightharpoonup", nthreads);
    }
  } // end of parallel region
}
```
num\_threads(): requesting the number of threads

### num\_threads(): requesting the number of threads

 $\triangleright$  you can request that the team have a specified number of threads

S.F. Siegel  $\Diamond$  CISC 372: Parallel Computing  $\Diamond$  OpenMP part 2 5

## num threads(): requesting the number of threads

- $\triangleright$  you can request that the team have a specified number of threads
- clause: num\_threads(expr)
	- $\triangleright$  where  $\frac{expr}{}$  is an expression which evaluates to a positive integer

## num\_threads(): requesting the number of threads

- $\triangleright$  you can request that the team have a specified number of threads
- ▶ clause: num\_threads(expr)
	- $\triangleright$  where  $\frac{expr}{}$  is an expression which evaluates to a positive integer
- $\triangleright$  the runtime system may give you the requested number of threads
	- $\triangleright$  or it may give you fewer

## num threads(): requesting the number of threads

- $\triangleright$  you can request that the team have a specified number of threads
- ▶ clause: num\_threads(expr)
	- $\triangleright$  where  $\frac{expr}{}$  is an expression which evaluates to a positive integer
- $\triangleright$  the runtime system may give you the requested number of threads
	- $\triangleright$  or it may give you fewer
- $\triangleright$  if you really need to know how many there are, ask
	- $\triangleright$  int omp\_get\_num\_threads()

- K □ X K @ X K 할 X X 할 X \_ 할 X - 9 Q Q ^

**In suppose x** is an integer variable declared before entering a parallel region

- **In suppose x** is an integer variable declared before entering a parallel region
- $\triangleright$  value of x is 5 upon reaching the parallel region

- **In suppose x** is an integer variable declared before entering a parallel region
- $\triangleright$  value of x is 5 upon reaching the parallel region
- $\blacktriangleright$  x is declared private

- **In suppose x** is an integer variable declared before entering a parallel region
- $\triangleright$  value of x is 5 upon reaching the parallel region
- $\triangleright$  x is declared private
- If when control enters the parallel region, what is the initial value of  $\mathbf{x}$ ?

- **In suppose x** is an integer variable declared before entering a parallel region
- $\triangleright$  value of x is 5 upon reaching the parallel region
- $\triangleright$  x is declared private
- In when control enters the parallel region, what is the initial value of  $x$ ?
- I answer: undefined, even on master thread
- $\blacktriangleright$  try it! see initial.c

**KERK REPAIR AND PROPERTY** 

- **In suppose x** is an integer variable declared before entering a parallel region
- $\triangleright$  value of x is 5 upon reaching the parallel region
- $\triangleright$  x is declared private
- If when control enters the parallel region, what is the initial value of  $x$ ?
- $\blacktriangleright$  answer: undefined, even on master thread
- $\blacktriangleright$  try it! see initial.c
- If you want the private x to be initialized with the value the original x had:
	- $\blacktriangleright$  use firstprivate

- **In suppose x** is an integer variable declared before entering a parallel region
- $\triangleright$  value of x is 5 upon reaching the parallel region
- $\triangleright$  x is declared private
- If when control enters the parallel region, what is the initial value of  $x$ ?
- $\blacktriangleright$  answer: undefined, even on master thread
- $\blacktriangleright$  try it! see initial.c
- If you want the private x to be initialized with the value the original x had:
	- $\blacktriangleright$  use firstprivate
- $\blacktriangleright$  clause: firstprivate(v1,v2,...)
	- $\blacktriangleright$  declares  $v1,v2,...$  to be not only private, but to be initialized with global value  $\blacktriangleright$  see initial<sub>2.c</sub>

S.F. Siegel  $\Diamond$  CISC 372: Parallel Computing  $\Diamond$  OpenMP part 2 7

OpenMP 4.0 Sec. 1.2.2:

construct. An OpenMP executable directive . . . and the associated statement, loop or structured block, if any, not including the code in any called routines. That is, in the lexical extent of an executable directive.

OpenMP 4.0 Sec. 1.2.2:

construct. An OpenMP executable directive . . . and the associated statement, loop or structured block, if any, not including the code in any called routines. That is, in the lexical extent of an executable directive.

region. All code encountered during a specific instance of the execution of a given construct or of an OpenMP library routine. A region includes any code in called routines as well as any implicit code introduced by the OpenMP implementation.

OpenMP 4.0 Sec. 1.2.2:

construct. An OpenMP executable directive . . . and the associated statement, loop or structured block, if any, not including the code in any called routines. That is, in the lexical extent of an executable directive.

region. All code encountered during a specific instance of the execution of a given construct or of an OpenMP library routine. A region includes any code in called routines as well as any implicit code introduced by the OpenMP implementation.

Sec. 2.14.3.3, private clause:

The value . . . of the original list item will change only

 $\triangleright$  if accessed and modified via pointer,

 $\triangleright$  if possibly accessed in the region but outside of the construct, [or]

 $\triangleright$  as a side effect of directives or clauses[.]

OpenMP 4.0 Sec. 1.2.2:

construct. An OpenMP executable directive . . . and the associated statement, loop or structured block, if any, not including the code in any called routines. That is, in the lexical extent of an executable directive.

region. All code encountered during a specific instance of the execution of a given construct or of an OpenMP library routine. A region includes any code in called routines as well as any implicit code introduced by the OpenMP implementation.

Sec. 2.14.3.3, private clause:

The value  $\ldots$  of the original list item will change only

 $\triangleright$  if accessed and modified via pointer,

 $\triangleright$  if possibly accessed in the region but outside of the construct, [or]

 $\triangleright$  as a side effect of directives or clauses[.]

 $\triangleright$  beware! when you access a "private" variable outside of the construct

 $\triangleright$  you may be accessing the original copy; see semiprivate.c

S.F. Siegel  $\Diamond$  CISC 372: Parallel Computing  $\Diamond$  OpenMP part 2 7

K □ ▶ K @ ▶ K 할 > K 할 > 1 할 > 1 이익어

# Work-sharing

S.F. Siegel  $\circ$  CISC 372: Parallel Computing  $\circ$  OpenMP part 2 8

メロトメタトメ ミドメ ミドー ミーのんめ

# Work-sharing

 $\triangleright$  you usually don't want all threads in the team to do the same thing

# Work-sharing

- $\triangleright$  you usually don't want all threads in the team to do the same thing
- $\triangleright$  you can code in branches on thread ID manually, but this is very tedious
- $\triangleright$  you usually don't want all threads in the team to do the same thing
- $\triangleright$  you can code in branches on thread ID manually, but this is very tedious
- $\triangleright$  OpenMP provides more convenient, higher-level constructs
	- $\triangleright$  these are specified using directives within a parallel region

- $\triangleright$  you usually don't want all threads in the team to do the same thing
- $\triangleright$  you can code in branches on thread ID manually, but this is very tedious
- $\triangleright$  OpenMP provides more convenient, higher-level constructs
	- $\triangleright$  these are specified using directives within a parallel region
- $\triangleright$  one class of such constructs are the work-sharing constructs

- $\triangleright$  you usually don't want all threads in the team to do the same thing
- $\triangleright$  you can code in branches on thread ID manually, but this is very tedious
- $\triangleright$  OpenMP provides more convenient, higher-level constructs
	- $\triangleright$  these are specified using directives within a parallel region
- $\triangleright$  one class of such constructs are the work-sharing constructs
	- $\triangleright$  these specify how work is to be divided up among members of the team

- $\triangleright$  vou usually don't want all threads in the team to do the same thing
- $\triangleright$  you can code in branches on thread ID manually, but this is very tedious
- $\triangleright$  OpenMP provides more convenient, higher-level constructs
	- $\triangleright$  these are specified using directives within a parallel region
- $\triangleright$  one class of such constructs are the work-sharing constructs
	- $\triangleright$  these specify how work is to be divided up among members of the team
	- $\blacktriangleright$  kinds of work-sharing constructs

- $\triangleright$  vou usually don't want all threads in the team to do the same thing
- $\triangleright$  you can code in branches on thread ID manually, but this is very tedious
- $\triangleright$  OpenMP provides more convenient, higher-level constructs
	- $\triangleright$  these are specified using directives within a parallel region
- $\triangleright$  one class of such constructs are the work-sharing constructs
	- $\triangleright$  these specify how work is to be divided up among members of the team
	- $\blacktriangleright$  kinds of work-sharing constructs
		- $\triangleright$  for loops: distribute iterations to team members

- $\triangleright$  vou usually don't want all threads in the team to do the same thing
- $\triangleright$  you can code in branches on thread ID manually, but this is very tedious
- $\triangleright$  OpenMP provides more convenient, higher-level constructs
	- $\triangleright$  these are specified using directives within a parallel region
- $\triangleright$  one class of such constructs are the work-sharing constructs
	- $\triangleright$  these specify how work is to be divided up among members of the team
	- $\blacktriangleright$  kinds of work-sharing constructs
		- $\triangleright$  for loops: distribute iterations to team members
		- $\triangleright$  sections: distribute independent code bocks (work units)

- $\triangleright$  vou usually don't want all threads in the team to do the same thing
- $\triangleright$  you can code in branches on thread ID manually, but this is very tedious
- $\triangleright$  OpenMP provides more convenient, higher-level constructs
	- $\triangleright$  these are specified using directives within a parallel region
- $\triangleright$  one class of such constructs are the work-sharing constructs
	- $\triangleright$  these specify how work is to be divided up among members of the team
	- $\blacktriangleright$  kinds of work-sharing constructs
		- $\triangleright$  for loops: distribute iterations to team members
		- $\triangleright$  sections: distribute independent code bocks (work units)
		- $\triangleright$  single: let only one thread execute a block

**KED KARD KED KED E LOQO** 

 $\blacktriangleright$  syntax

#pragma omp for [clauses ] for (init-expr; var relop b; incr-expr) body

 $\blacktriangleright$  syntax

#pragma omp for [clauses ] for (init-expr; var relop b; incr-expr) body

semantics

 $\blacktriangleright$  each iteration is executed by exactly one thread in the team

 $\blacktriangleright$  syntax

#pragma omp for [clauses ] for (init-expr; var relop b; incr-expr) body

semantics

- $\blacktriangleright$  each iteration is executed by exactly one thread in the team
- $\blacktriangleright$  barrier at end of loop

 $\blacktriangleright$  syntax

#pragma omp for [clauses ] for (init-expr; var relop b; incr-expr) body

semantics

- $\triangleright$  each iteration is executed by exactly one thread in the team
- $\blacktriangleright$  barrier at end of loop
- $\triangleright$  in general, everything else is unspecified
	- $\triangleright$  how the iterations are distributed among the team members
	- $\blacktriangleright$  the order in which the iterations are executed
	- $\blacktriangleright$  what happens concurrently

**KOD KAP KED KED E MAG** 

 $\blacktriangleright$  syntax

#pragma omp for [clauses ] for (init-expr; var relop b; incr-expr) body

semantics

- $\triangleright$  each iteration is executed by exactly one thread in the team
- barrier at end of loop
- $\triangleright$  in general, everything else is unspecified
	- $\triangleright$  how the iterations are distributed among the team members
	- $\blacktriangleright$  the order in which the iterations are executed
	- $\blacktriangleright$  what happens concurrently
- $\triangleright$  syntactic restrictions on the for statement:

イロト (母) (毛) (毛) (毛) (毛) のQC

 $\blacktriangleright$  syntax

#pragma omp for [clauses ] for (init-expr; var relop b; incr-expr) body

semantics

- $\triangleright$  each iteration is executed by exactly one thread in the team
- barrier at end of loop
- $\triangleright$  in general, everything else is unspecified
	- $\triangleright$  how the iterations are distributed among the team members
	- $\blacktriangleright$  the order in which the iterations are executed
	- $\blacktriangleright$  what happens concurrently
- $\triangleright$  syntactic restrictions on the for statement:
	- $\triangleright$  init-expr: var = expr, integer type
	- relop is one of:  $\langle \langle = \rangle \rangle$
	- $\triangleright$  b is a loop-invariant integer expression
	- Incr-expr has one of a few forms; see OpenMP 4.0 Standard, Section 2.6

- $\blacktriangleright$  ++var
- $\blacktriangleright$  var++
- $\blacktriangleright$  --var
- $\blacktriangleright$  var--
- $\triangleright$  var  $\pm$  incr
- $\triangleright$  var  $\equiv$  incr
- $\triangleright$  var = var + incr
- $\triangleright$  var = incr + var
- $\triangleright$  var = var incr

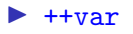

- $\blacktriangleright$  var++
- $\blacktriangleright$  --var
- $\blacktriangleright$  var--
- rar  $+=$  incr
- $\triangleright$  var  $\equiv$  incr
- $\triangleright$  var = var + incr
- $\triangleright$  var = incr + var
- $\triangleright$  var = var incr

where incr is a loop invariant integer expression

- $\blacktriangleright$  ++var
- $\blacktriangleright$  var++
- $\blacktriangleright$  --var
- $\blacktriangleright$  var--
- rar  $+=$  incr
- $\triangleright$  var  $\equiv$  incr
- $\triangleright$  var = var + incr
- $\triangleright$  var = incr + var
- $\triangleright$  var = var incr

where incr is a loop invariant integer expression

- $\blacktriangleright$  i.e., throughout one execution of the loop
	- $\triangleright$  incr will have the same value each time control reaches the top of the loop

- $\blacktriangleright$  ++var
- $\blacktriangleright$  var++
- $\blacktriangleright$  --var
- $\blacktriangleright$  var--
- rar  $+=$  incr
- $\triangleright$  var  $\equiv$  incr
- $\triangleright$  var = var + incr
- $\triangleright$  var = incr + var
- $\triangleright$  var = var incr

where incr is a loop invariant integer expression

- $\blacktriangleright$  i.e., throughout one execution of the loop
	- $\triangleright$  incr will have the same value each time control reaches the top of the loop
- $\triangleright$  however incr could have different values in different loop executions

S.F. Siegel  $\circ$  CISC 372: Parallel Computing  $\circ$  OpenMP part 2 10

イロト (母) (毛) (毛) (毛) (毛) のQ (O)

for  $(i=0; i \le n; i++)$  { /\* no writes to n \*/ }

Is n loop invariant?

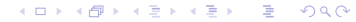

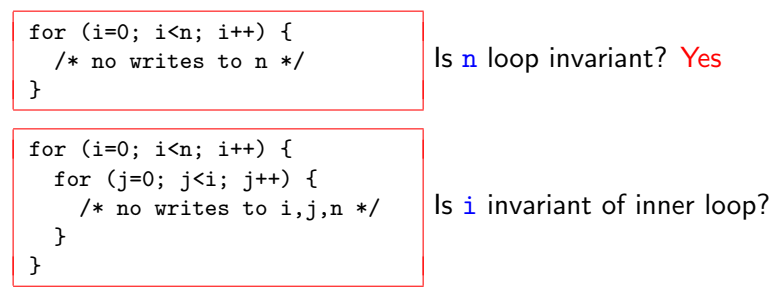

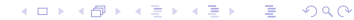

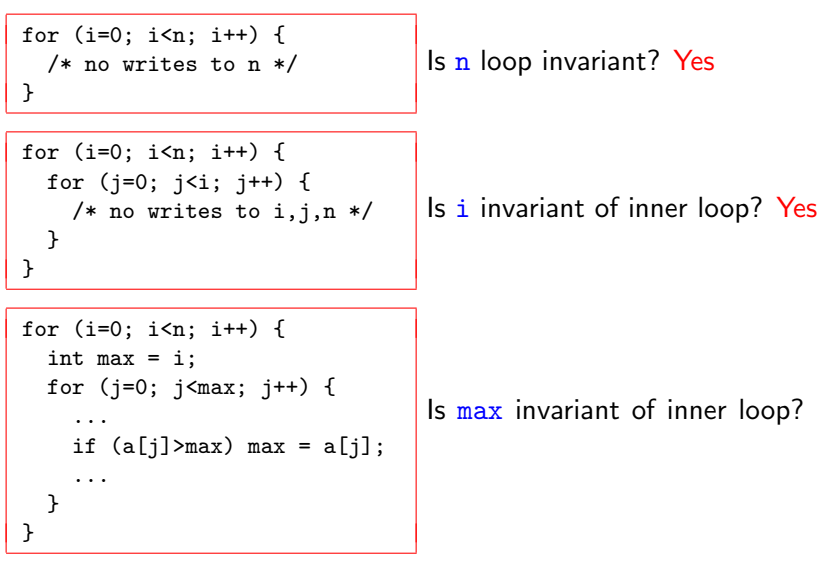

**KOD KAP KED KED E VOOR** 

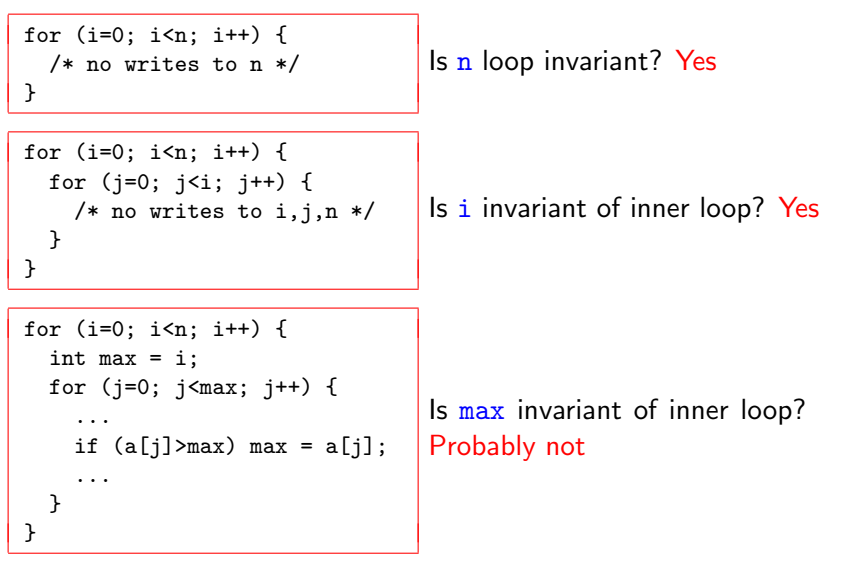

**KOD KAP KED KED E VOOR** 

S.F. Siegel  $\Diamond$  CISC 372: Parallel Computing  $\Diamond$  OpenMP part 2 12

メロトメタトメ ミドメ ミドー ミーのんめ

```
#omp parallel
#omp for
S
```
#omp parallel #omp for S

can be abbreviated

#omp parallel for S

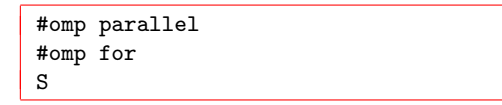

can be abbreviated

#omp parallel for S

 $\triangleright$  other constructs can be abbreviated similarly

イロト イ団ト イミト イミト ニヨー りんぴ

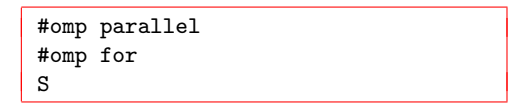

can be abbreviated

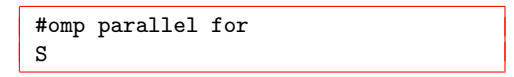

 $\triangleright$  other constructs can be abbreviated similarly

 $\triangleright$  this is useful when you have just one construct inside a parallel region

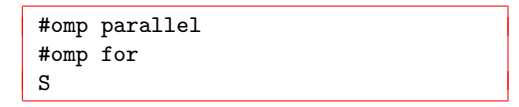

can be abbreviated

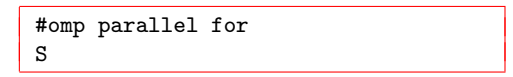

- $\triangleright$  other constructs can be abbreviated similarly
- $\triangleright$  this is useful when you have just one construct inside a parallel region
- $\blacktriangleright$  clauses must be unambiguous

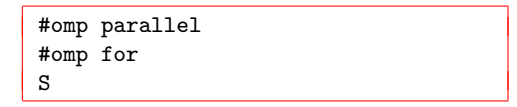

can be abbreviated

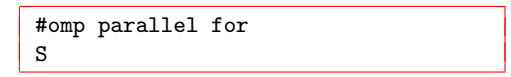

**KOD KAP KED KED E MAG** 

- $\triangleright$  other constructs can be abbreviated similarly
- $\triangleright$  this is useful when you have just one construct inside a parallel region
- $\blacktriangleright$  clauses must be unambiguous
	- $\triangleright$  if a clause is applicable only to parallel, fine

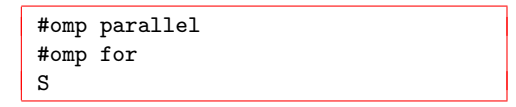

can be abbreviated

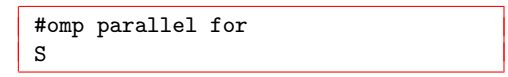

- $\triangleright$  other constructs can be abbreviated similarly
- $\triangleright$  this is useful when you have just one construct inside a parallel region
- $\blacktriangleright$  clauses must be unambiguous
	- $\triangleright$  if a clause is applicable only to parallel, fine
	- $\triangleright$  if a clause if appicable only to for, fine

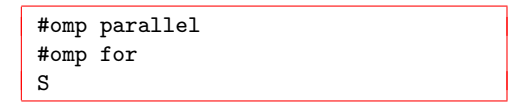

can be abbreviated

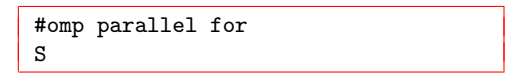

- $\triangleright$  other constructs can be abbreviated similarly
- $\triangleright$  this is useful when you have just one construct inside a parallel region
- $\blacktriangleright$  clauses must be unambiguous
	- $\triangleright$  if a clause is applicable only to parallel, fine
	- $\triangleright$  if a clause if appicable only to for, fine
	- $\triangleright$  if a clause is applicable to parallel and for
		- if it has the same meaning for each (e.g., shared), no problem
		- $\triangleright$  otherwise, undefined behavior

#### $\blacktriangleright$  private(v1, v2, ...)

 $\triangleright$  make a shared variable private for the duration of the loop

#### rivate(v1, v2,  $\dots$ )

 $\triangleright$  make a shared variable private for the duration of the loop

#### $\blacktriangleright$  firstprivate(v1, v2, ...)

 $\triangleright$  make a variable private and initialize it in every thread

#### rivate(v1, v2,  $\dots$ )

 $\triangleright$  make a shared variable private for the duration of the loop

- $\blacktriangleright$  firstprivate(v1, v2,...)
	- $\triangleright$  make a variable private and initialize it in every thread

#### $\blacktriangleright$  lastprivate(v1, v2, ...)

 $\triangleright$  make a variable private and copy the final value of variable in the last iteration back to the shared variable at end

#### $\blacktriangleright$  private(v1, v2, ...)

 $\triangleright$  make a shared variable private for the duration of the loop

- $\blacktriangleright$  firstprivate(v1, v2,...)
	- $\triangleright$  make a variable private and initialize it in every thread

#### $\blacktriangleright$  lastprivate(v1, v2, ...)

 $\triangleright$  make a variable private and copy the final value of variable in the last iteration back to the shared variable at end

#### reduction $(\ldots)$

**D** apply some associative and commutative operation (like  $+$ ) across all iterations for some variable
### $\blacktriangleright$  private(v1, v2, ...)

 $\triangleright$  make a shared variable private for the duration of the loop

- $\blacktriangleright$  firstprivate(v1, v2,...)
	- $\triangleright$  make a variable private and initialize it in every thread

### $\blacktriangleright$  lastprivate(v1, v2, ...)

 $\triangleright$  make a variable private and copy the final value of variable in the last iteration back to the shared variable at end

#### reduction $(\ldots)$

- **D** apply some associative and commutative operation (like  $+$ ) across all iterations for some variable
- In ordered: declares that an ordered construct may occur in loop body

### $\blacktriangleright$  private(v1, v2, ...)

 $\triangleright$  make a shared variable private for the duration of the loop

- $\blacktriangleright$  firstprivate(v1, v2,...)
	- $\triangleright$  make a variable private and initialize it in every thread

### $\blacktriangleright$  lastprivate(v1, v2, ...)

 $\triangleright$  make a variable private and copy the final value of variable in the last iteration back to the shared variable at end

#### reduction $(\ldots)$

- **D** apply some associative and commutative operation (like  $+$ ) across all iterations for some variable
- In ordered: declares that an ordered construct may occur in loop body
- schedule: options to control how iterations are distributed to threads

### $\blacktriangleright$  private(v1, v2, ...)

 $\triangleright$  make a shared variable private for the duration of the loop

- $\blacktriangleright$  firstprivate(v1, v2,...)
	- $\triangleright$  make a variable private and initialize it in every thread

### $\blacktriangleright$  lastprivate(v1, v2, ...)

 $\triangleright$  make a variable private and copy the final value of variable in the last iteration back to the shared variable at end

#### reduction $(\ldots)$

- **D** apply some associative and commutative operation (like  $+$ ) across all iterations for some variable
- In ordered: declares that an ordered construct may occur in loop body
- schedule: options to control how iterations are distributed to threads
- $\triangleright$  nowait: remove the barrier at the end of the loop

 $\triangleright$  collapse(n): apply directive to next n loops in a loop nest

- $\triangleright$  collapse(n): apply directive to next n loops in a loop nest
	- $\blacktriangleright$  n is an expression that evaluates to a positive integer
	- iteration space of the n loops is collapsed into a single space
	- $\blacktriangleright$  the iterations in the resulting space are distributed to threads
	- $\blacktriangleright$  all initializers, incremeters, and conditions must be invariant under all loops
		- $\triangleright$  i.e., they must remain constant throughout the entire loop nest

- $\triangleright$  collapse(n): apply directive to next n loops in a loop nest
	- $\blacktriangleright$  n is an expression that evaluates to a positive integer
	- iteration space of the n loops is collapsed into a single space
	- $\blacktriangleright$  the iterations in the resulting space are distributed to threads
	- $\blacktriangleright$  all initializers, incremeters, and conditions must be invariant under all loops
		- $\triangleright$  i.e., they must remain constant throughout the entire loop nest

Correct:

```
#pragma omp for collapse(2)
for (i=0; i \le n; i++)for (i=0; i\le m; i++)a[i][i] = 2 * b[i][i];
```
- $\triangleright$  collapse(n): apply directive to next n loops in a loop nest
	- $\blacktriangleright$  n is an expression that evaluates to a positive integer
	- iteration space of the n loops is collapsed into a single space
	- $\blacktriangleright$  the iterations in the resulting space are distributed to threads
	- $\blacktriangleright$  all initializers, incremeters, and conditions must be invariant under all loops
		- $\triangleright$  i.e., they must remain constant throughout the entire loop nest

Correct:

```
#pragma omp for collapse(2)
for (i=0; i \le n; i++)for (i=0; i\le m; i++)a[i][i] = 2 * b[i][i];
```
Incorrect:

```
#pragma omp for collapse(2)
for (i=0; i \le n; i++)for (i=i; i\le m; i++)a[i][i] = 2*b[i][i];
```
S.F. Siegel  $\Diamond$  CISC 372: Parallel Computing  $\Diamond$  OpenMP part 2 14

**KOD KAP KED KED E MAG** 

Assume a and **b** are disjoint arrays. Can this loop be parallelized with an OpenMP for construct?

```
for (i=0; i \le n \& a[i] > 0; i++)b[i] = b[i] - a[i];
```
Assume a and b are disjoint arrays. Can this loop be parallelized with an OpenMP for construct?

```
for (i=0; i \le n \& a[i] > 0; i++)b[i] = b[i] - a[i];
```
No (non-standard condition)

**KOD KAP KED KED E VOQO** 

Assume a and **b** are disjoint arrays. Can this loop be parallelized with an OpenMP for construct?

```
for (i=1; i \le n; i++)b[i] = b[i] - a[i] + b[i-1] - a[i-1]
```
Assume a and b are disjoint arrays. Can this loop be parallelized with an OpenMP for construct?

```
for (i=1; i \le n; i++)b[i] = b[i] - a[i] + b[i-1] - a[i-1]
```
No (data race)

Assume a, b, and c are disjoint arrays. Can this loop be parallelized with an OpenMP for construct?

```
for (i=1; i \le n; i++)c[i] = b[i] - a[i] + b[i-1] - a[i-1]
```
Assume a, b, and c are disjoint arrays. Can this loop be parallelized with an OpenMP for construct?

```
for (i=1; i \le n; i++)c[i] = b[i] - a[i] + b[i-1] - a[i-1]
```

```
Yes
```
Can this loop be parallelized with an OpenMP for construct?

```
for (i=1; i\le n; i+=k)c[i] = b[i] - a[i] + b[i-1] - a[i-1]
```
Can this loop be parallelized with an OpenMP for construct?

```
for (i=1; i\le n; i+=k)c[i] = b[i] - a[i] + b[i-1] - a[i-1]
```
Yes